## **Rechnen & Speichern**

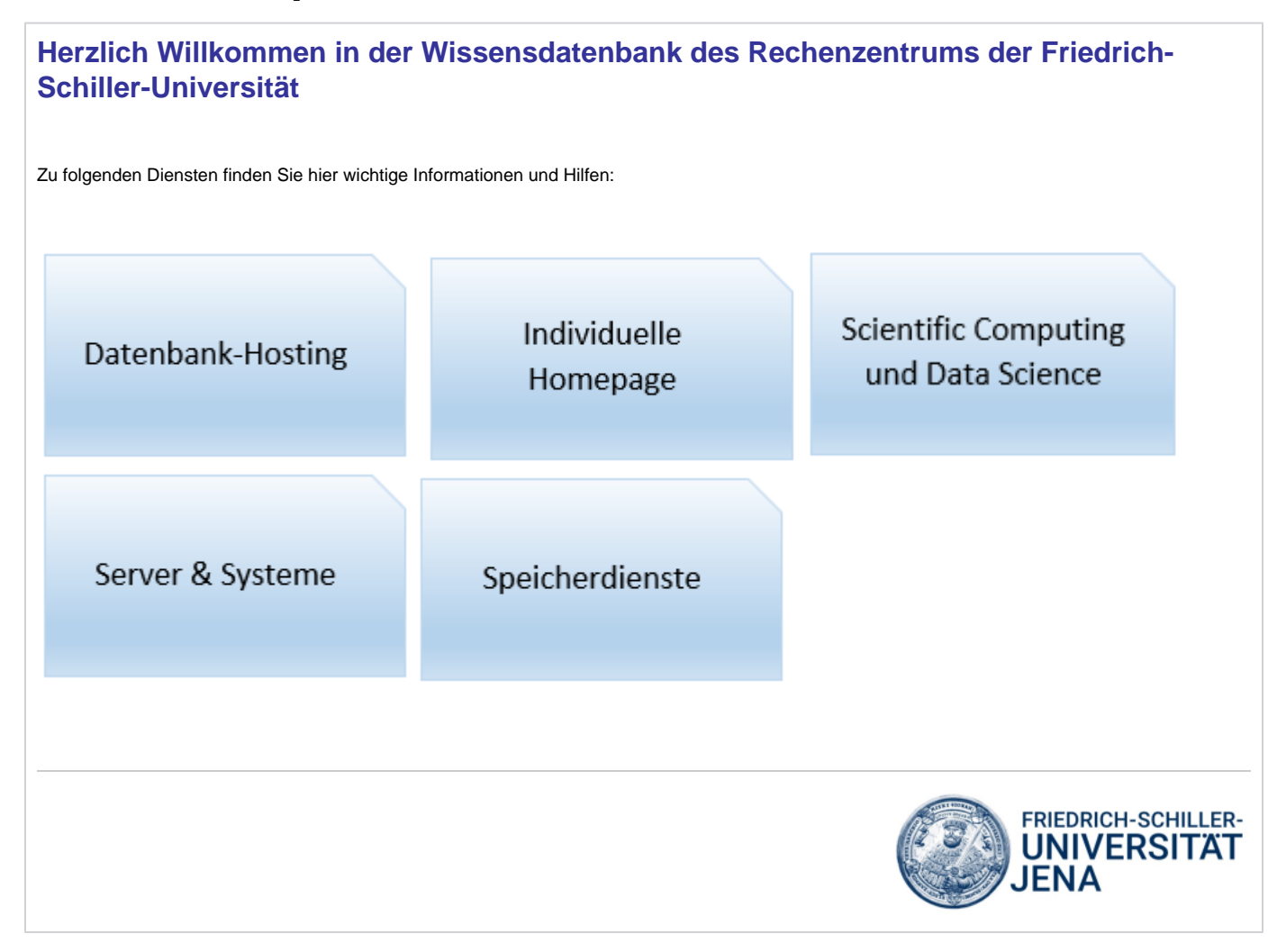

## Diese Anleitungsartikel stehen im Bereich "Rechnen und Speichern" zur Verfügung:

- [HPC-Cluster ARA für rechenintensive Forschungsprojekte](https://wiki.uni-jena.de/pages/viewpage.action?pageId=22453005)
- [HPC-Cluster Draco](https://wiki.uni-jena.de/display/URZ010SD/HPC-Cluster+Draco)
- **[Installation Bareos-Client](https://wiki.uni-jena.de/display/URZ010SD/Installation+Bareos-Client)**
- [Restore mit Bareos](https://wiki.uni-jena.de/display/URZ010SD/Restore+mit+Bareos)
- [Server-Backup](https://wiki.uni-jena.de/display/URZ010SD/Server-Backup)
- [Speicherplatz an der Uni \(Storage\)](https://wiki.uni-jena.de/pages/viewpage.action?pageId=22453231)
- [Verbinden mit dem zentralen Speichersystem storage.uni-jena.de](https://wiki.uni-jena.de/display/URZ010SD/Verbinden+mit+dem+zentralen+Speichersystem+storage.uni-jena.de)
- [Verschlüsselung von Cloudspeichern](https://wiki.uni-jena.de/pages/viewpage.action?pageId=22454949)
- [Webseite mit Internetadresse und Speicherplatz beantragen](https://wiki.uni-jena.de/display/URZ010SD/Webseite+mit+Internetadresse+und+Speicherplatz+beantragen)